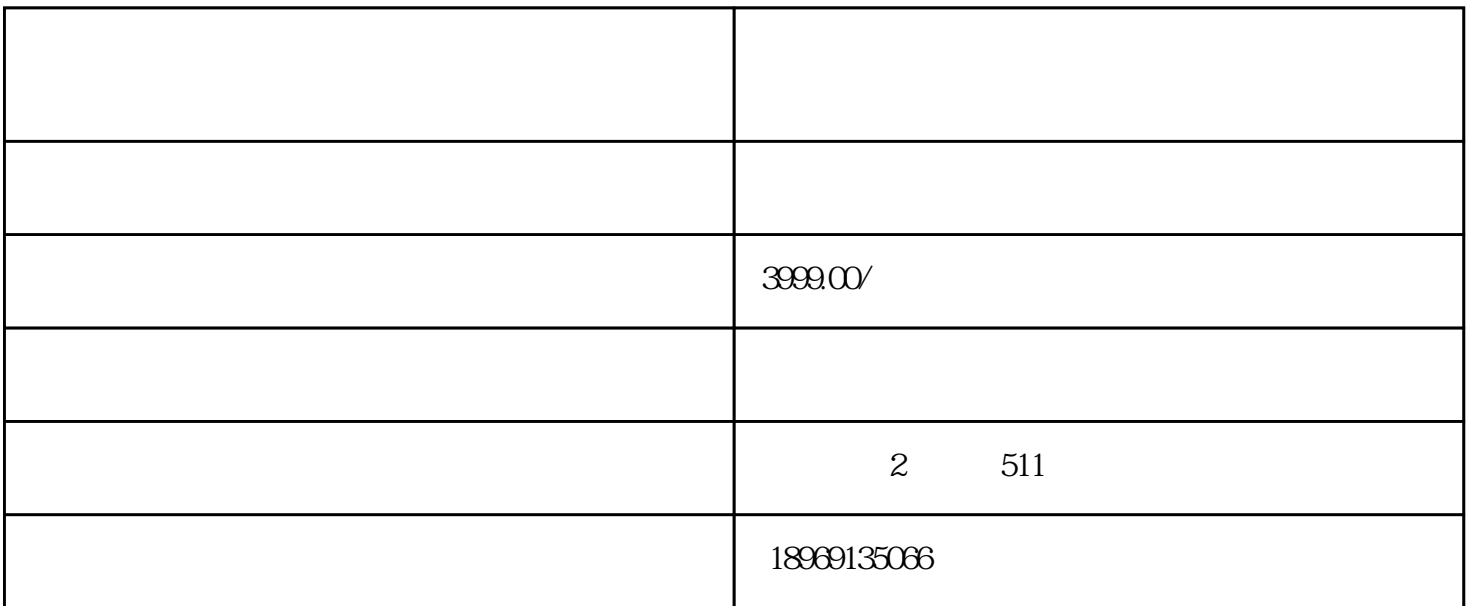

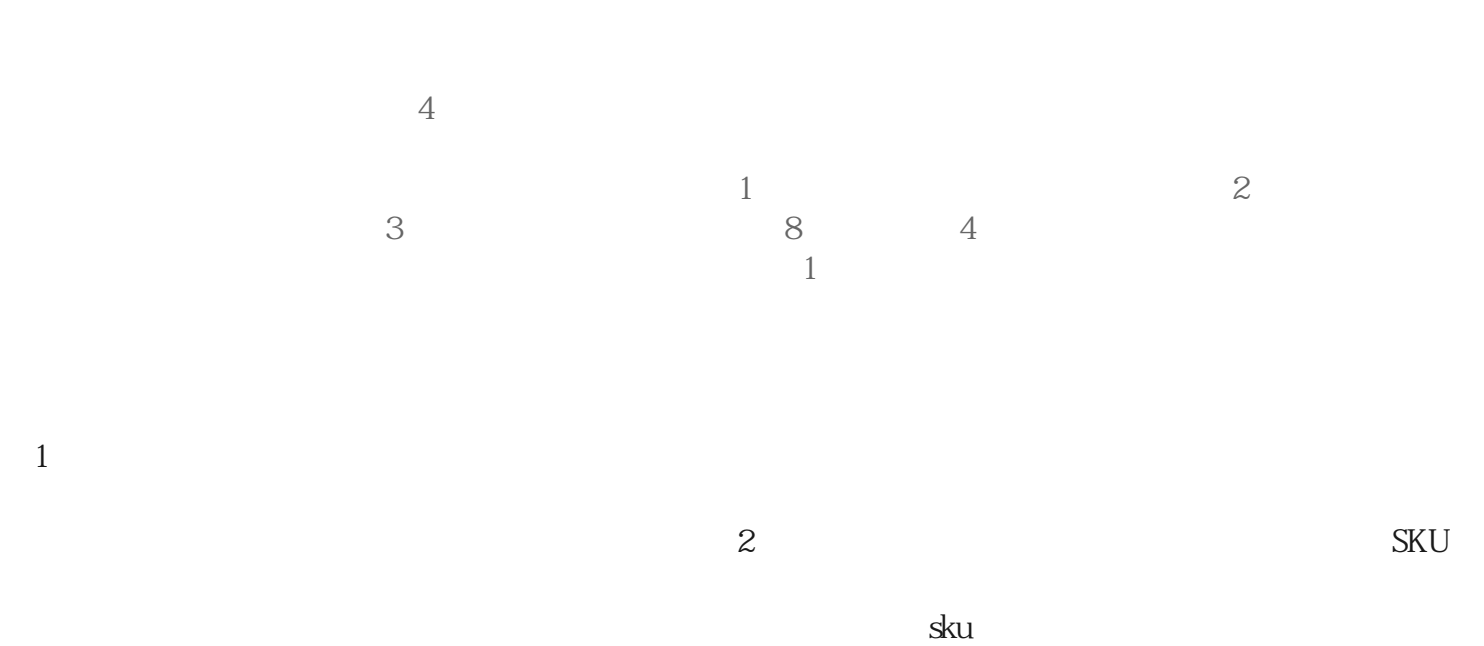

 $\frac{1}{3}$  sku a  $\frac{3}{1}$  sku  $\frac{1}{3}$  uv  $\frac{1}{3}$  uv

 $\sim$  2

, which is a set of the contract of the contract of the contract of the contract of the contract of the contract of the contract of the contract of the contract of the contract of the contract of the contract of the contr

 $\Omega$ 

squ $4$ 

 $5$  6

 $3\text{ }5$ 

 $8$ , and  $1$ 

 $\rm{2}$ recomes and  $\rm{2}$ 

 $3$ 

 $\,$ sku $\,$ sku $\,$ sku $\,$ sku $\,$ sku $\,$ sku $\,$ sk $\,$ 

u sku $\,$ 

, we see So that is set to see So that is set to see So that is set to see So that is set to see So that is set of  $\mathbb{R}^n$ 

 $\gamma$ 

 $APP$ 

 $4\,$